<span id="page-0-0"></span>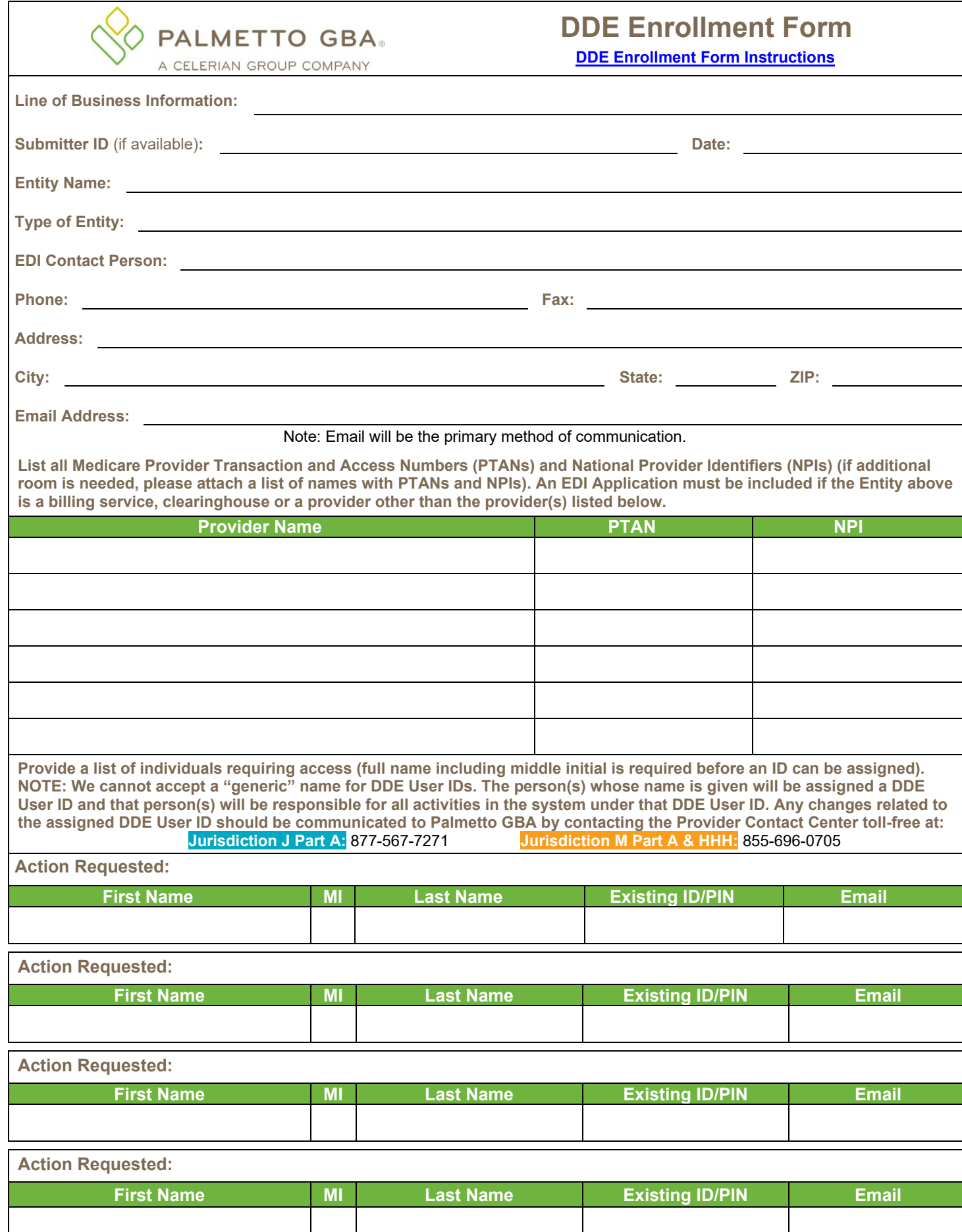

<span id="page-1-0"></span>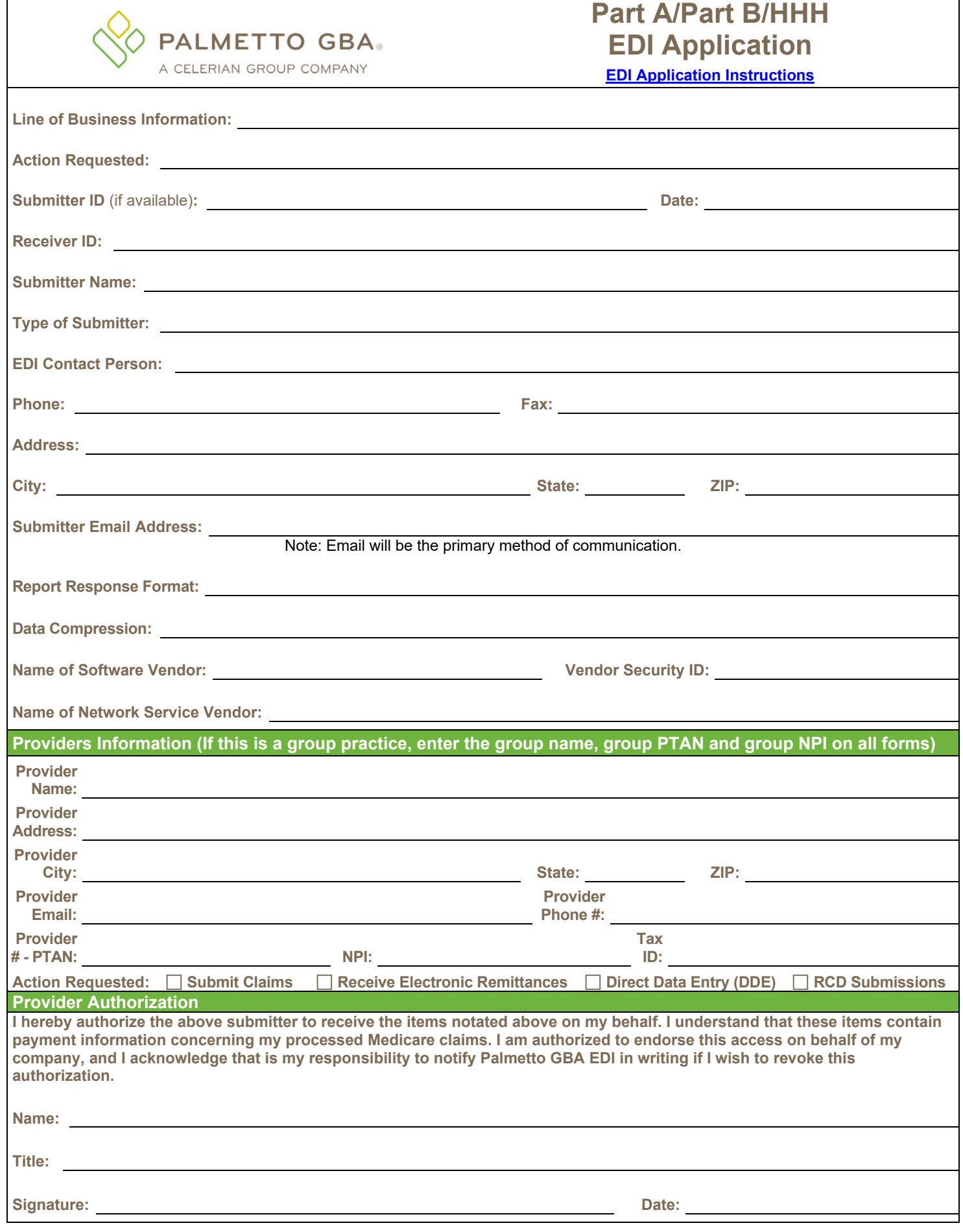

## Part A Direct Data Entry (DDE) Enrollment Form Instructions

## **[Back to Form](#page-0-0)**

<span id="page-2-0"></span>Direct Data Entry (DDE) is an online computer inquiry system that provides easy and immediate access to claims processing and beneficiary eligibility information for Medicare Part A providers. *Each user must have an individual*  **DDE or User ID**. You must include an individual's name with each user ID requested. *For security reason, you should not share your* **DDE User ID***.* One ID can access multiple provider numbers. Space is provided if additional DDE ID action requests need to be listed.

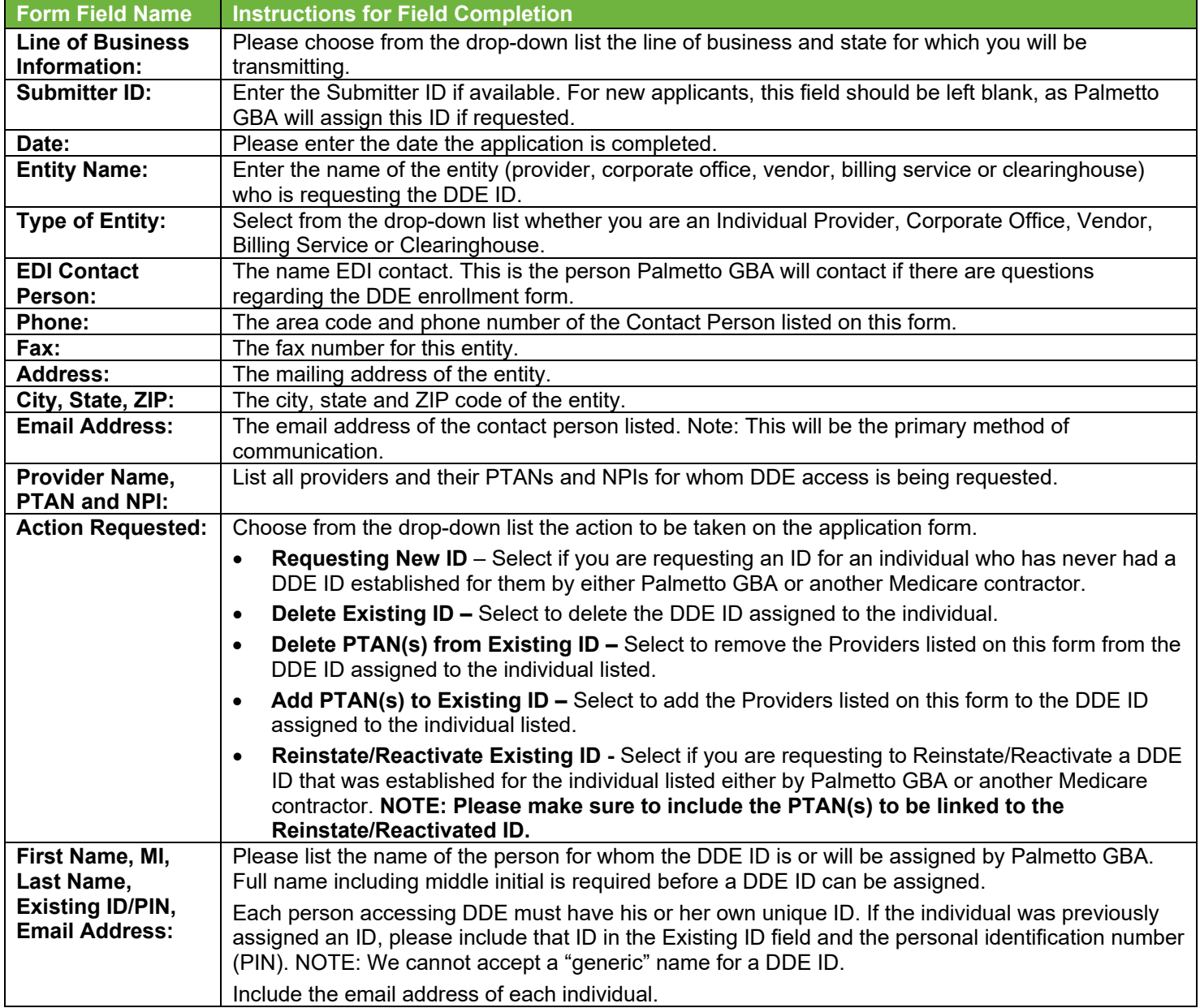

Submit completed DDE Enrollment Form via fax **or** email to:

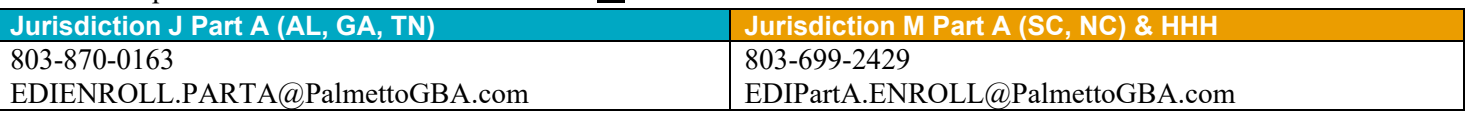

**Important Note:** As part of our security recertification process, providers are required to certify user access biannually. If this recertification information is not verified and returned, access will be terminated.

**[Back to Form](#page-0-0)**

**DDE Enrollment Form Instructions**

This information is intended as reference to be used in addition to information from the Centers for Medicare & Medicaid Services (CMS). Use or disclosure of the data contained on this page is subject to restriction by Palmetto GBA.

## Part A/Part B/HHH EDI Application Form Instructions

**[Back to Form](#page-1-0)**

<span id="page-3-0"></span>The purpose of the **Part A/Part B/HHH EDI Application Form** is to enroll providers, software vendors, clearinghouses and billing services as electronic submitters and recipients of electronic claims data. **It is important that instructions are followed and that all required information is completed. Incomplete forms will be returned to the applicant, thus delaying processing.**

**Please retain a copy of this completed form for your records.** 

You must submit a completed EDI Application Form when submitting additional EDI forms.

The field descriptions listed below will aid in completing the form properly.

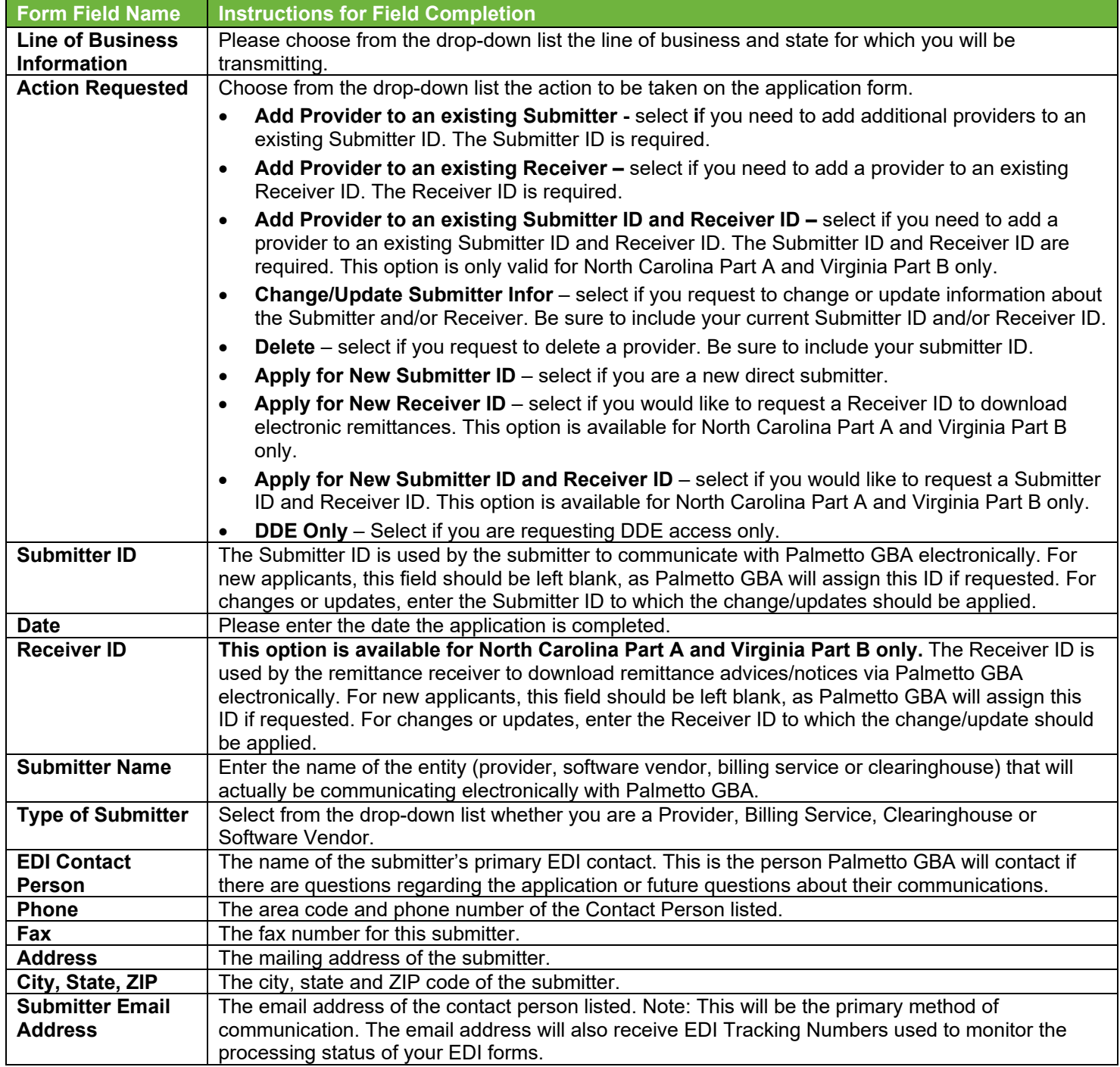

**EDI Application Form Instructions**

This information is intended as reference to be used in addition to information from the Centers for Medicare & Medicaid Services (CMS). Use or disclosure of the data contained on this page is subject to restriction by Palmetto GBA.

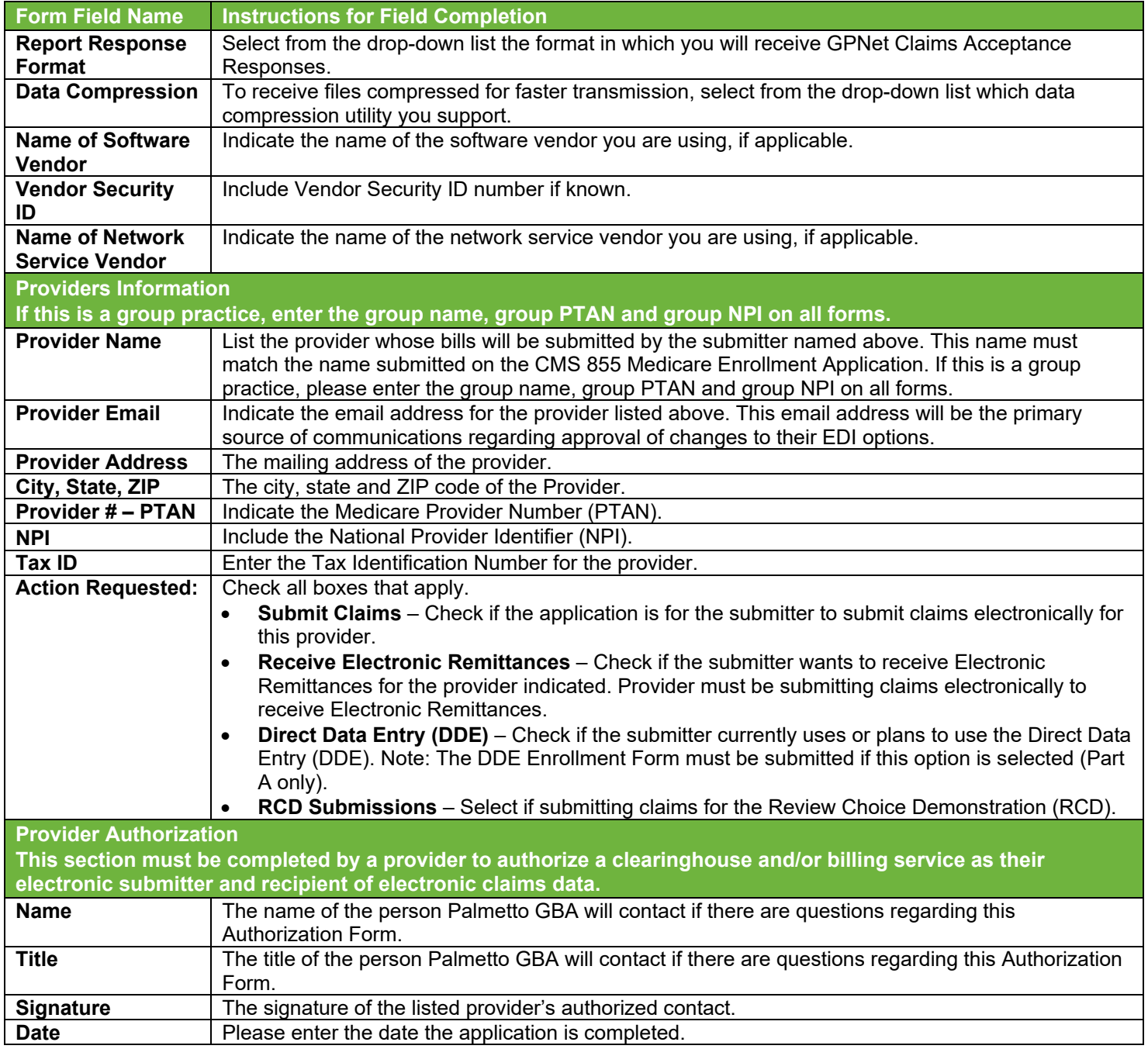

Once you have completed the application form, please retain a copy for your records and fax **or** email the original via the appropriate fax number or email address below. Your Submitter ID and software (if applicable) will be processed within 15 business days of receipt of completed forms.

Completed forms must be faxed **or** emailed to:

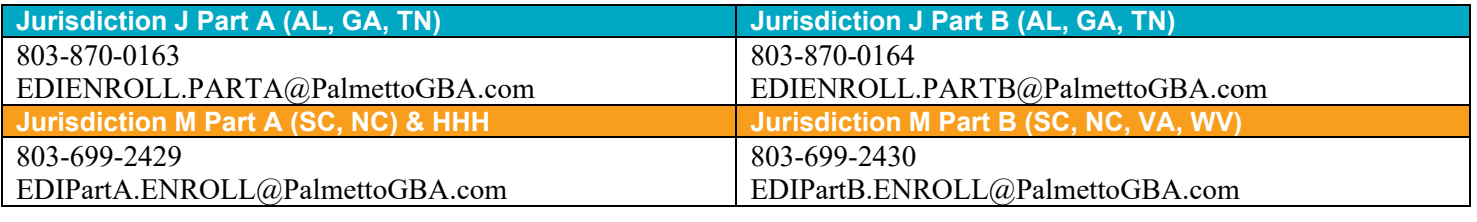

**[Back to Form](#page-1-0)**

This information is intended as reference to be used in addition to information from the Centers for Medicare & Medicaid Services (CMS). Use or disclosure of the data contained on this page is subject to restriction by Palmetto GBA.